# **IMPLEMENTASI INTERKONEKSI IPV6 DAN IPV4 MENGGUNAKAN CLEAROS ENTERPRISE 5.1**

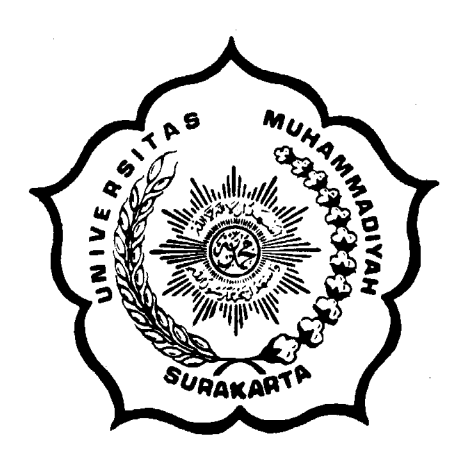

## **SKRIPSI**

Disusun sebagai salah satu syarat menyelesaikan Program Studi Strata I pada Jurusan Teknik Informatika Fakultas Komunikasi dan Informatika Universitas Muhammadiyah Surakarta

**Oleh:** 

*RISADA AGHI*  **NIM : L200070016** 

# **PROGRAM STUDI TEKNIK INFORMATIKA FAKULTAS KOMUNIKASI DAN INFORMATIKA UNIVERSITAS MUHAMMADIYAH SURAKARTA**

**2013** 

#### **HALAMAN PERSETUJUAN**

Skripsi dengan judul

# "IMPLEMENTASI INTERKONEKSI IPV6 DAN IPV4 MENGGUNAKAN **CLEAROS ENTERPRISE 5.1"**

ini telah diperiksa dan disetujui pada:

 $:$ SEMIA Hari

Tanggal: A. Pelorwar. 1. 2013...

l,

Pembimbing I

Mulibustan

Muhammad Kusban, S.T, M.T **NIP/NIK: 663** 

Pembimbing II

Jan Wantoro, S.T. NIP/NIK: 200.951

ç.

#### **HALAMAN PENGESAHAN**

# IMPLEMENTASI INTERKONEKSI IPV6 DAN IPV4 MENGGUNAKAN CLEAROS ENTERPRISE 5.1

dipersiapkan dan disusun oleh

#### Risada Aghi

NIM: L. 200 070 016

telah dipertahankan di depan Dewan Penguji nada tanggal  $A$  beloruary 2013....

#### Susunan Dewan Penguji

**Pembimbing I** 

Piouison

Muhammad Kusban, S.T, M.T

Pembimbing II

Jan Wantoro, S.T.

Dewan Penguji I

Ir. Jatmiko, M.T.

Dewan Penguji II

Hernawan Sulistvanto, S.T. M.T.

Skripsi ini telah diterima sebagai salah satu persyaratan

untuk memperoleh gelar sarjana

Tanggal 28. pe. brunes 2013

UН Dekan Fakultas Komunikasi dan Informatika Husni Thamrin, S.T, MT., Ph.D. **NIK: 706** 

Ketua Program Studi  $\overline{\mathbf{r}}$ Teknik Informatika

 $28/4201$ 

Dr. Heru Supriyono, M.Sc. **NIK: 970** 

#### **DAFTAR KONTRIBUSI**

Dengan ini saya menyatakan bahwa skripsi ini tidak terdapat karya yang pernah diajukan untuk memperoleh gelar kesarjanaan di suatu Perguruan Tinggi, dan sepanjang pengetahuan saya juga tidak terdapat karya atau pendapat yang pernah ditulis atau diterbitkan oleh orang lain kecuali yang secara tertulis diacu dalam naskah ini dan disebutkan dalam daftar pustaka.

Berikut saya sampaikan daftar kontribusi dalam penyusunan skripsi:

- 1. Perancangan implementasi jaringan ini untuk mengembangkan *ClearOS* sebagai *Router* selain tugasnya yang dirancang untuk *Server* dengan sistem *monitoring* berbasis *webconfig*.
- 2. Perancangan jaringan berbasiskan *IPv6 address* yang berjalan melewati stuktur jaringan IPv4, terutama untuk mengetahui kerja IPv6 dalam jaringan IPv4 yang semakin terbatas pengalamatannya.
- 3. Pengambilan keputusan untuk membuat rancangan berdasarkan dari kumpulan sumber-sumber yang diringkas dari daftar pustaka, seperti langkah pengujian dll.
- 4. Hasil pengujian diambil langsung dari waktu pengujian tersebut, tentunya setiap saat hasil yang didapat berbeda-beda dalam setiap waktu yang berbeda pula.

Demikian pernyataan dan daftar kontribusi ini saya buat dengan sejujurnya. Saya bertanggungjawab atas isi dan kebenaran daftar di atas.

Surakarta, 4Februari 2013

g.

Riyada Aghi

Mengetahui:

Pembimbing I

Mulibugion

Muhammad Kusban, S.T, M.T<br>NIP/NIK: 663

Pembimbing II

Jan Wantoro, S.T. NIP/NIK: 200.951

#### **MOTTO DAN PERSEMBAHAN**

#### **MOTTO:**

# فَإِنَّيُسْرًا مَعَ الْعُسْرِ فَإِذَايُسْرًا فَانْصَبْ رَبِّكَ فَارْغَبْ وَإِلَى فَرَغْتَ إِنَّ مَعَ الْعُسْرِ

*Karena sesungguhnya sesudah kesulitan itu ada kemudahan, sesungguhnya sesudah kesulitan itu ada kemudahan. Maka apabila kamu telah selesai (dari sesuatu urusan), kerjakanlah dengan sungguh-sungguh (urusan) yang lain, dan hanya kepada Tuhanmulah hendaknya kamu berharap.* 

(Q.S. Al Insyirah : 5-8)

#### **PERSEMBAHAN :**

- 1. Rasa Syukur Kehadirat Allah SWT atas karunia-Nya dan keridhoan-Nya.
- 2. Ayah & Ibu yang sangat saya cintai, terima kasih atas segala doa, didikan serta kasih sayang yang tak terhingga, semoga Allah SWT melindungi serta melipatgandakan pahala yang mereka dapatkan, karena ketidaksanggupanku untuk membalas semua kebaikannya.
- 3. Saudara-saudaraku yang selalu memberi dukungan, semoga mereka juga berhasil.
- 4. Teman-teman yang telah banyak membantu dan memberikan doa, motivasi dan dukungan yang tidak akan terlupakan. Sukses selalu untuk kalian semua.

#### **KATA PENGANTAR**

بِسَّـــــواللهِ الرَّحْمٰ الرَّحِيَّــمِ

Assalamu'alaikum. Wr. Wb

Dengan mengucapkan puji syukur Alhamdulillah hanya kepada Allah Subhanahu Wata'ala yang telah memberikan rahmat, hidayah serta nikmat yang tiada terkira kepada hamba-Nya, sehingga penyusun dapat menyelesaikan skripsi ini dengan judul "Implementasi Interkoneksi IPv6 Dan IPv4 Menggunakan ClearOS Enterprise 5.1"

Skripsi ini disusun untuk memenuhi kurikulum pada Program Studi Teknik Informatika Universitas Muhammadiyah Surakarta, sebagai kewajiban mahasiswa dalam rangka menyelesaikan program sarjana.

Dengan segala kemampuan yang maksimal, penyusun telah berusaha untuk menyelesaikan laporan skripsi ini, namun demikian penyusun menyadari bahwa laporan ini tentunya masih jauh dari kesempurnaan. Oleh karena itu penyusun mengharapkan dengan sangat saran serta kritik yang bersifat membangun demi perbaikan. Di sisi lain, skripis ini juga merupakan hasil karya dan kerjasama dari banyak pihak, walaupun yang terlihat dimuka mungkin hanyalah sebuah nama. Sehingga dalam kesempatan ini penyusun mempersembahkan ucapan terima kasih dan penghargaan setinggi-tingginya dengan segala kerendahan hati, kepada:

1. Allah SWT dengan sebaik-baik pujian, puji yang tidak bisa diungkapkan dengan kata. Bagi-Mu puji atas iman dan islam yang Engkau anugrahkan. Maha mulia Engkau, Maha Suci nama-nama-Mu.

- 2. Shalawat dan salam semoga tetap dilimpahkan kepada Rasul Muhammad SAW dan keluarganya, dan para sahabatnya.
- 3. Kedua Orang Tua yang selalu berusaha mencurahkan segala sesuatu yang beliau miliki tanpa mengharapkan imbalan.
- 4. Muhammad Kusban, S.T, M.T dan Jan Wantoro, S.T selaku pembimbing yang selalu mengarahkan dan memberi nasehat sehingga terselesaikannya skripsi ini.
- 5. Terima kasih untuk Saudara-saudaraku yang telah memberi masukan semangat untuk menyelesaikan tugas akhir.
- 6. Para sahabat dan teman-teman yang senantiasa memberikan semangat, motivasi, serta segala pihak yang telah membantu menyelesaikan penyusunan skripsi yang tidak dapat penulis sebutkan.

Akhirnya penyusun berharap semoga skripsi ini berguna bagi semua pihak dan bermanfaat bagi punyusun khususnya dan pembaca pada umumnya dalam menambah pengetahuan dan wawasan ilmu. Amiin.

Surakarta, ………………….

Penyusun

## **DAFTAR ISI**

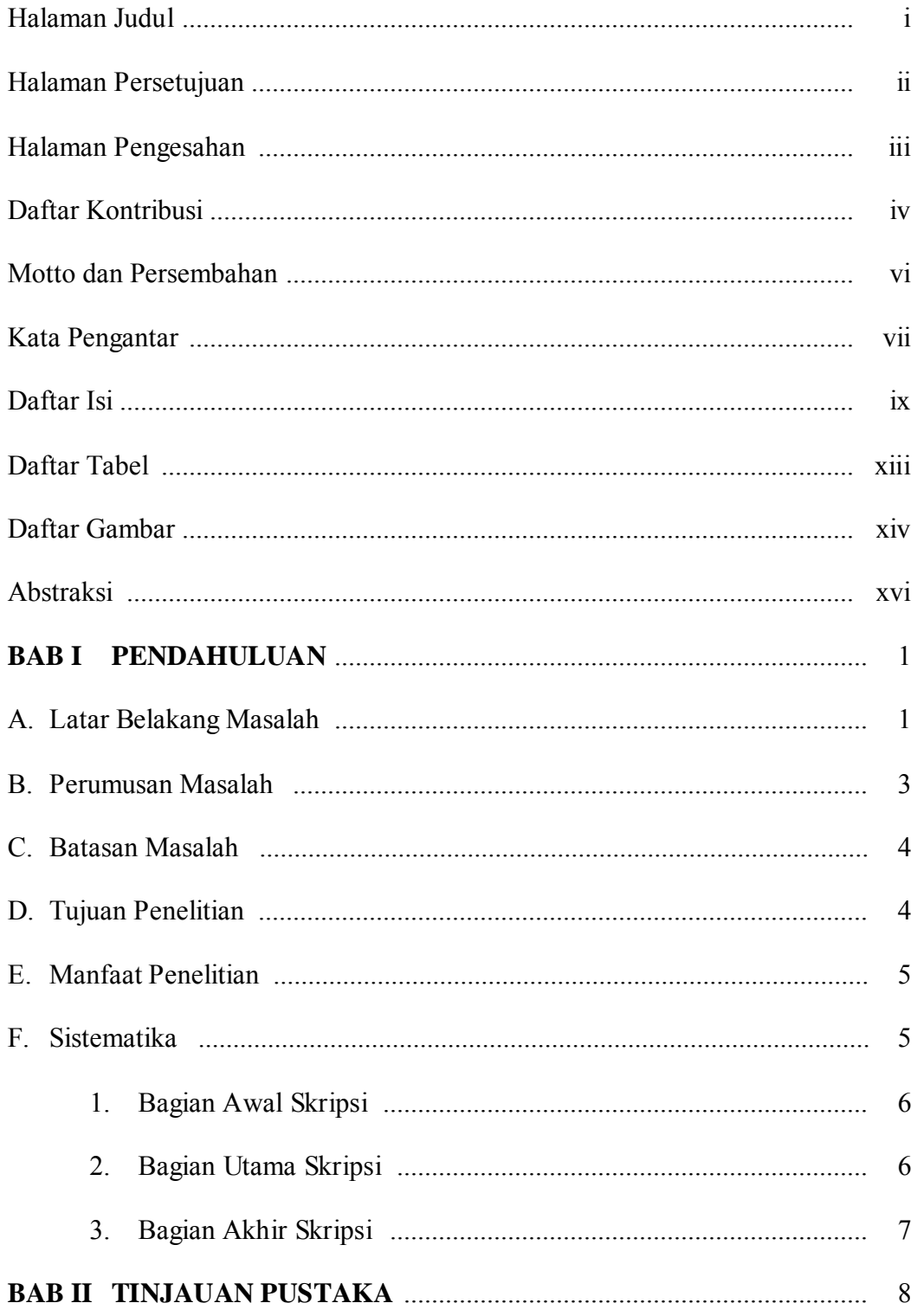

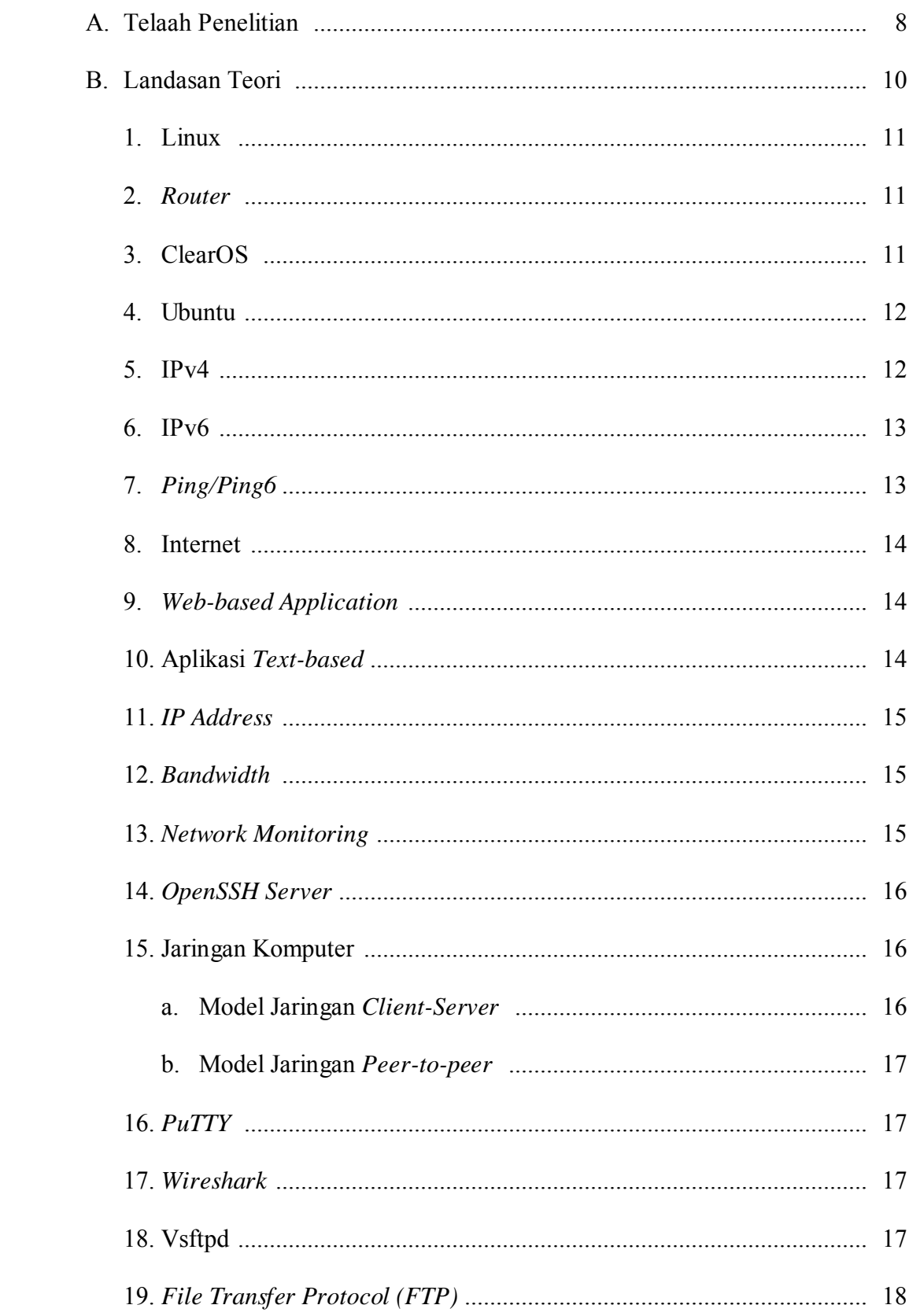

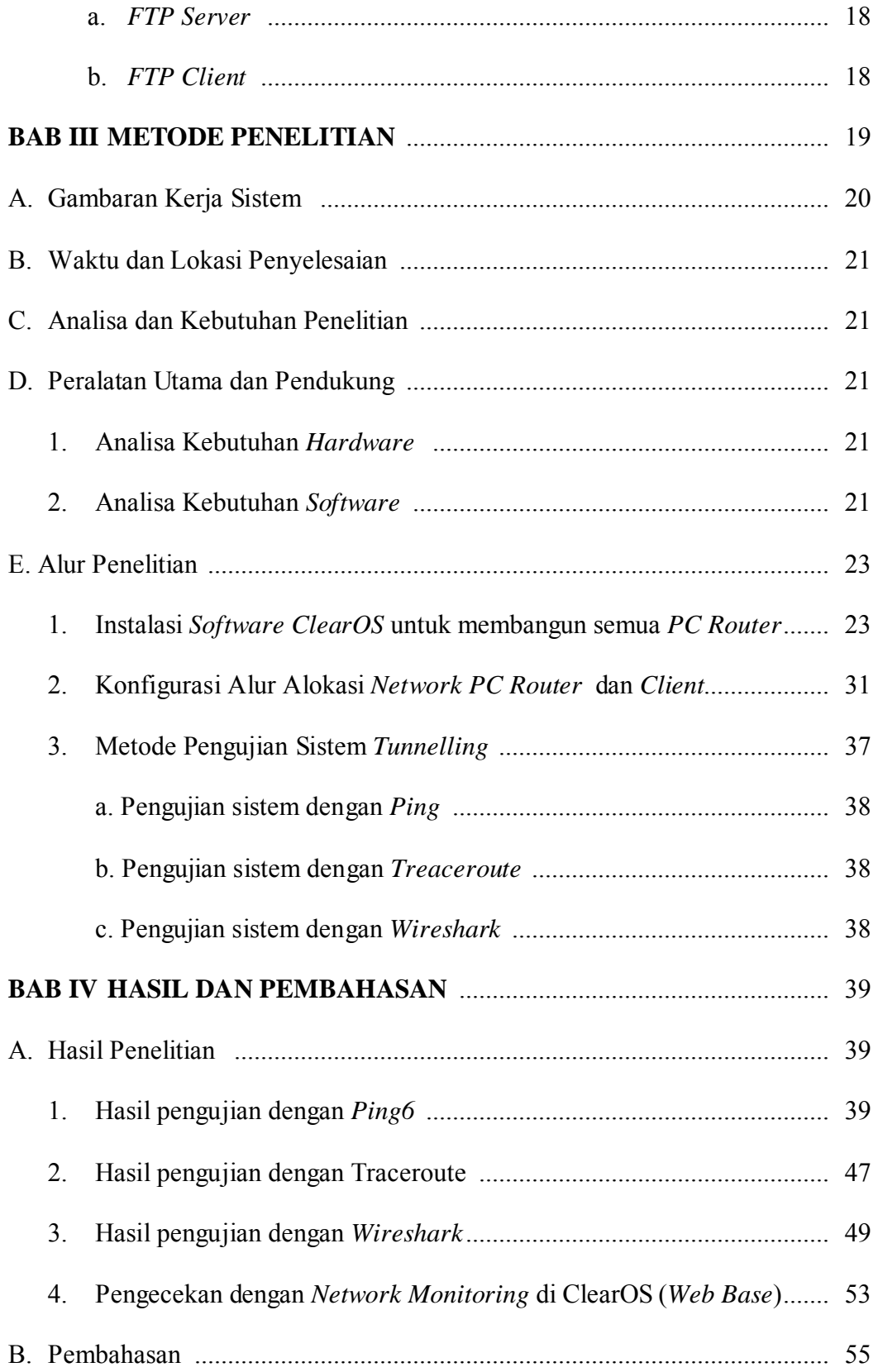

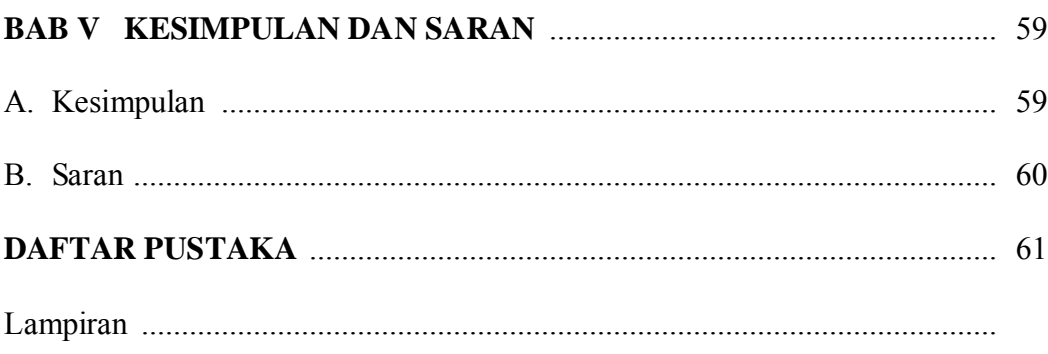

### **DAFTAR TABLE**

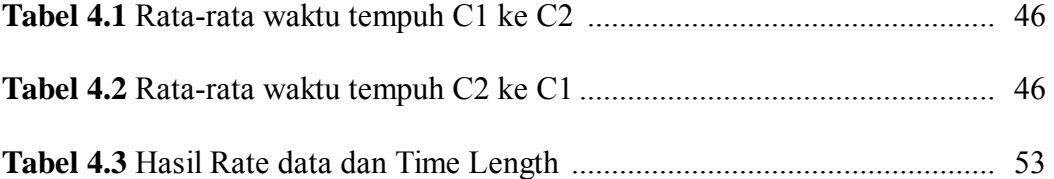

### **DAFTAR GAMBAR**

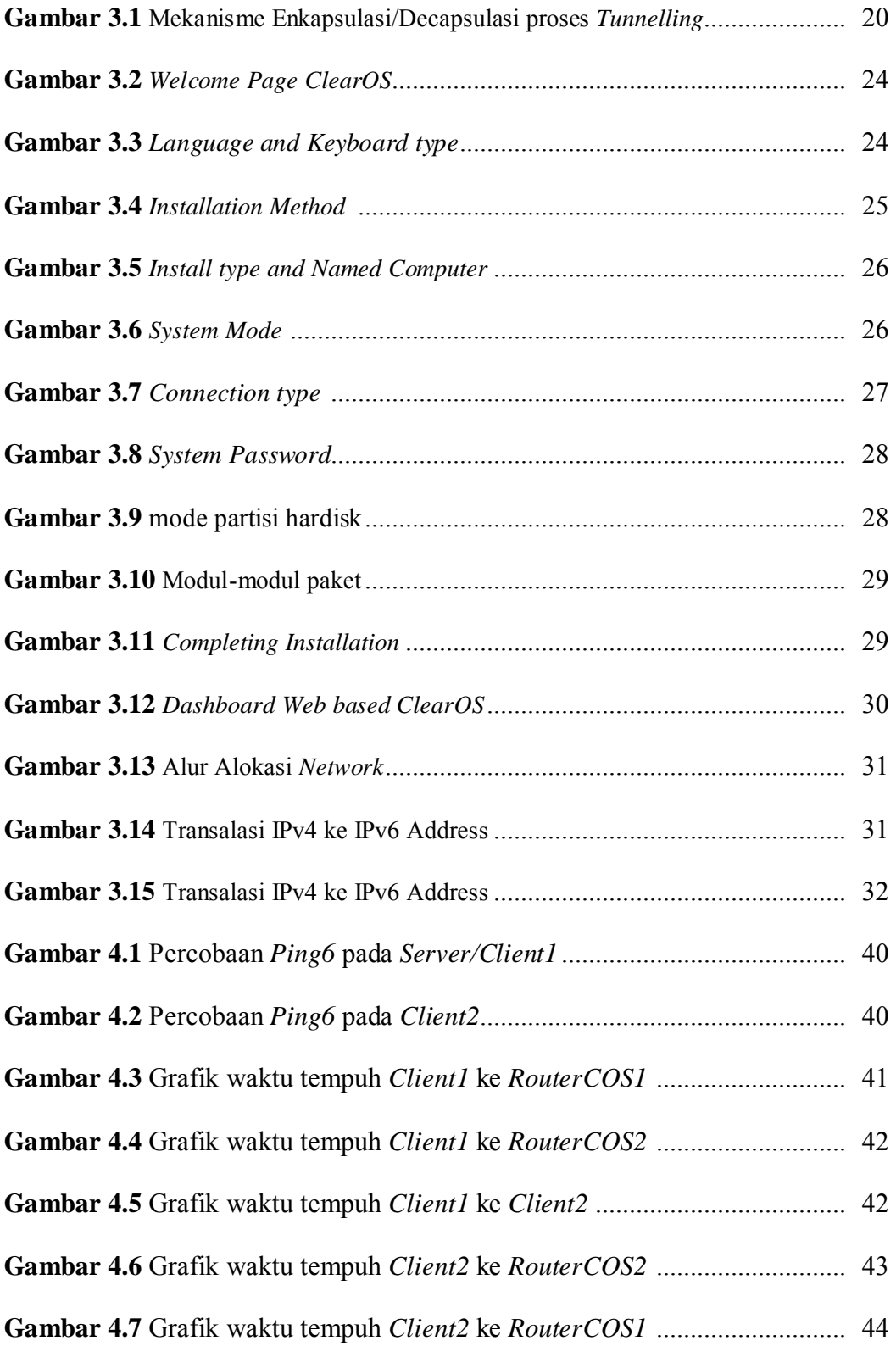

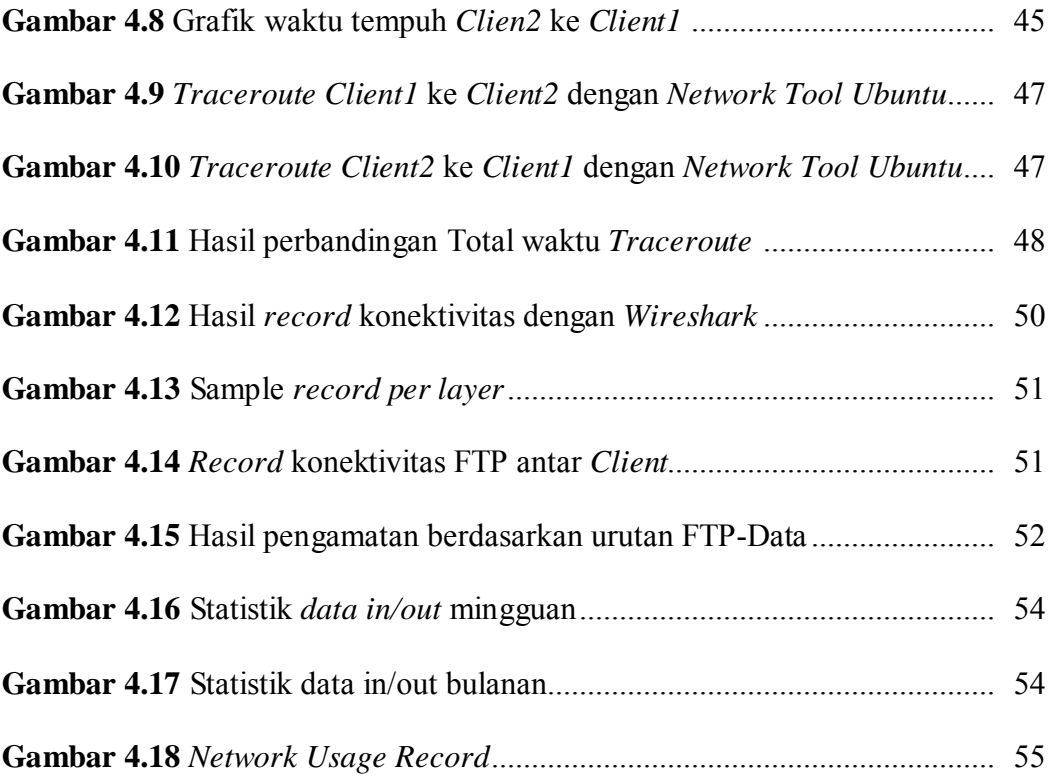

#### **ABSTRAKSI**

Teknologi jaringan komputer berkembangan dengan pesatnya, kebutuhan akan layanan yang memanfaatkan jaringan komputer semakin bertambah. Dalam lingkup sistem jaringan komputer, komponen yang terpenting adalah protokol *TCP/IP*, salah satunya protokol yang umum digunakan sebagai pengalamatan antar komputer yaitu IPv4, IPv4 sendiri saat ini telah banyak di gunakan selama 20 tahun sehingga dalam menangani jumlah komputer di seluruh dunia melebihi *quota* yang ditentukan batas pengalamatannnya, menjadikan jaringan tersebut menjadi sangat komplek dan beberapa masa yang akan datang akan tergantikan dengan IPv6 yang merupakan pengalamatan generasi baru yang memberikan pengalamatan yang tidak terbatas untuk masa-masa yang akan datang menggantikan IPv4. Selain dengan besaran pengalamatan yang melampaui alamat IPv4 yang memungkinkan IPv6 bermanfaat sebagai pengalamatan yang aman dan stabil. Dengan menggunakan ClearOS sebagai router untuk menjembatani interkoneksi antar IPv6 menembus IPv4. ClearOS sendiri merupakan sistem operasi pengambangan dari linux untuk server maupun router.

Metode yang digunakan untuk melewatkan packet IPv6 ke IPv4 yaitu metode tunneling yang mendukung interkoneksi, teknik *tunneling* digunakan untuk membangun jaringan IPv6 tanpa harus membuat infrastruktur jaringan baru dengan memanfaatkan infrastruktur jaringan IPv4 yang sudah ada dan hanya melewatkan *packet-packet* IPv6 kedalam jaringan tersebut dengan perantara ClearOS.

Implementasi IPv6 dan IPv4 dalam ClearOS dikelola dengan sistem perintah text-based ini dikarenakan pada sistem *web-based* belum sepenuhnya mendapat dukungan untuk IPv6, apabila user ahli dalam mengetahui linux maka akan mudah pengelolaannya serta dari hasil pengujian konektivitas antar client melewati router ClearOS mendapatkan jumlah total waktu dan pengiriman data yang berbeda-beda.

Kata Kunci:Interkoneksi IPv6 dan IPv4, Jaringan Komputer, Tunnelling, ClearOS